# Décomposition de Helmholtz discrète et applications

Stéphane Gounand<sup>1</sup>, Olivier Lafitte<sup>2</sup>, Jean-Paul Magnaud<sup>1</sup>, Etienne Studer<sup>1</sup>, Roberta Scarpa<sup>3</sup>

+ discussions Pascal Omnes, Jacques Segré,...

<sup>1</sup>CEA-Saclay, Commissariat à l'Énergie Atomique at aux Énergies Alternatives (stephane.gounand@cea.fr)

<sup>2</sup> Institut Galilée, Université Paris XIII

<sup>3</sup> Université de Pise

27 novembre 2013

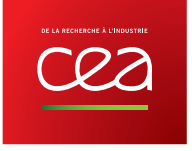

Plan

- 1. Contexte : décomposition de Helmholtz et Mécanique des Fluides;
- 2. Une méthode éléments finis pour le calcul de la décomposition de Helmholtz;
- 3. Application 1 : réduction des "vitesses parasites";
- 4. Application 2 : post-traitement d'un champ vectoriel.

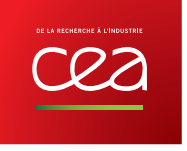

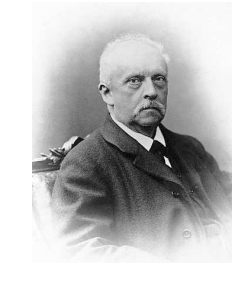

Théorème fondamental de l'analyse vectoriel (Helmholtz-Hodge, 1858) Soit  $u = o(|r|^{-1}) \in C^1\left(\mathbb{R}^3, \mathbb{R}^3\right)$  alors il existe  $(\phi, \psi)$  potentiels scalaire et vecteur tels que :

$$
u=\nabla\phi+\mathrm{rot}\,\psi
$$

### Propriétés :

- $\psi \theta = -1$ Unicité : pour  $\phi, \psi = o(|r|^{-1})$  moyennant :  $\nabla(\phi + C^{\text{ste}}) = \nabla\phi$  et rot  $(\psi + \nabla f) = \text{rot }\psi$  ;
- Jauge de Coulomb :  $\nabla \cdot \psi = 0$ ;
- Orthogonalité  $\mathcal{L}^2$  :  $\int_{\mathbb{R}^3} \nabla \phi \cdot \mathbf{rot} \, \psi \, dV = 0$ .

### **Réciproque:**

Etant donnés  $\rho$  et j, trouver u tel que :  $\nabla \cdot \boldsymbol{u} = \rho$  et rot  $\boldsymbol{u} = j$ .

### Applications de la décomposition de Helmholtz

**Théorie:** G. Schwarz [Schwarz, 1995], Girault-Raviart [Girault and Raviart, 1986]

**Article de synthèse** (100 références) : Bhatia, H., Norgard, G., Pascucci, V., and Bremer, P.-T. (2013). The Helmholtz-Hodge Decomposition A Survey. *Visualization and Computer Graphics*, IEEE Transactions on, 19(8) :1386-1404

#### Domaines d'application :

- Graphisme, visualisation;
- Reconnaissance de forme et robotique;
- Analyse d'image;
- Mathématiques;
- Astrophysique et Géophysique;
- Physique : électromagnétisme et mécanique des fluides...

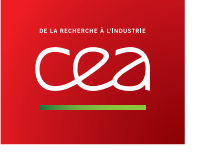

## Applications en mécanique des fluides incompressibles

1. Méthode de projection (Chorin-Temam, 1967) :

$$
\begin{cases} \frac{\partial u}{\partial t} + (\nabla u) \cdot u = -\frac{\nabla p}{\rho} + \nu \Delta u \\ \nabla \cdot u = 0 \end{cases} \rightarrow \begin{matrix} \n\mathbf{0} \text{ Prediction} & \frac{u^* - u^n}{\Delta t} = -(\nabla u^n) \cdot u^n + \nu \Delta u^n \\ \n\mathbf{0} \text{ Correction} & \frac{u^* - u^{n+1}}{\rho} + \frac{\Delta t}{\rho} \nabla p^{n+1} \n\end{matrix}
$$

2. Stokes incompressible avec terme source :

$$
\begin{array}{cccc}\n\textcircled{1} & \left\{\n\begin{array}{rcl}\n-\nu \Delta u & = & -\nabla p + f \\
\nabla \cdot u & = & 0\n\end{array}\n\right. & & \Leftrightarrow\n\end{array}\n\quad\n\begin{array}{c}\n\textcircled{1} & f = \nabla \phi + \text{rot } \psi \\
\textcircled{2} & \left\{\n\begin{array}{rcl}\n-\nu \Delta v & = & -\nabla p_2 + \text{rot } \psi \\
\nabla \cdot v & = & 0\n\end{array}\n\right. \\
\text{(} & u, p) & = & (v, p_2 - \phi)\n\end{array}
$$

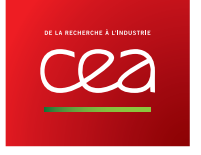

### Problématique des vitesses parasites : situation physique

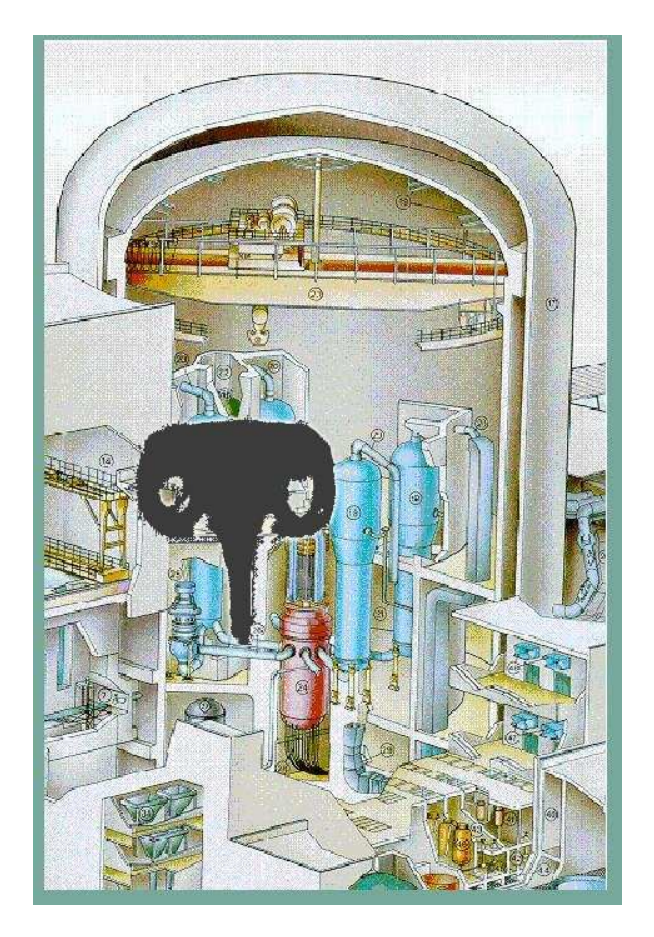

Accident grave dans les centrales nucléaires

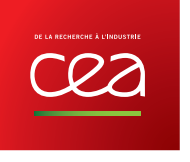

- zones en écoulement fort :  $u >> 1$  ;
- zones stratifiées :

$$
\begin{aligned}\n- u &\approx 0; \\
- f &= \begin{pmatrix} 0 \\ f_z(z) \end{pmatrix} = \nabla F(z)\n\end{aligned}
$$

Problématique des vitesses parasites : modèle numérique

$$
\textcircled{\scriptsize{1}} \left\{ \begin{array}{rcl} -\nu\Delta u & = & -\nabla p + f \\ \nabla \cdot u & = & 0 \end{array} \right. \quad \text{avec} \quad f = \nabla F(z) = \nabla \left\{ z - \frac{1}{\pi} \sin \left[ \pi (z - 0.5) \right] \right\}
$$

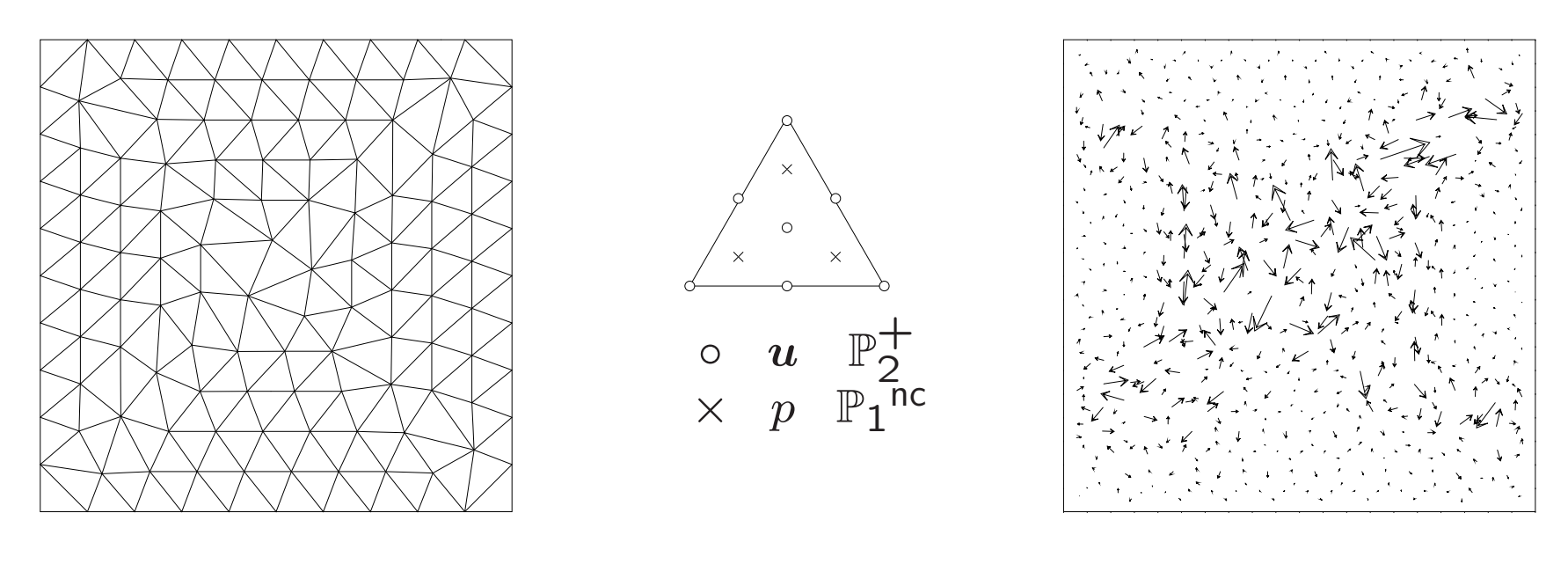

Maillage  $\Omega = [-0.5, 0.5]^2$ 

$$
\|u\|_\infty=8.57\times 10^{-6}
$$

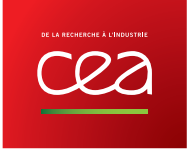

# Problématique des vitesses parasites : modèle numérique

#### Vitesses parasites :

- $-$  absentes en maillage structuré aligné sur les horizontales ; $\overline{\phantom{a}}$
- gênantes ? Pas toujours en tant que tel mais modèle de turbulence :  $\nu_{\sf turb} \propto \left\| \bm{\nabla} u + \bm{\nabla}^t u \right\|_2.$

### Solutions envisagées :

- raffiner ;
- $-$  être plus précis sur la décomposition : changer d'éléments finis (Trio $\_$ U) $\,$ ;
- $-$  être plus précis sur la décomposition : <u>décomposition explicite</u>.

$$
\begin{array}{rcl}\n\textcircled{1} & \left\{\n\begin{array}{rcl}\n-\nu \Delta u & = & -\nabla p + f \\
\nabla \cdot u & = & 0\n\end{array}\n\right. & \Longleftrightarrow\n\begin{array}{rcl}\n\textcircled{1} & f = \nabla \phi + \text{rot } \psi \\
\hline\n\varphi \cdot v & = & -\nabla p_2 + \text{rot } \psi \\
\hline\n\varphi \cdot v & = & 0\n\end{array}\n\end{array}
$$

En discret, on gagne une liberté sur le choix des espaces pour  $\phi$  et  $\psi.$ 

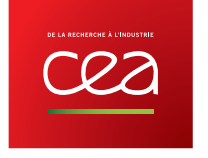

# Décomposition de Helmholtz-Hodge-Morrey (1)

En domaine borné  $\Omega$  :

$$
\boxed{u = \nabla \phi + \mathsf{rot}\, \psi + u_h}
$$

**Partie harmonique :** 

$$
u_h = \nabla \phi_h \quad \text{ou} \quad u_h = \text{rot } \psi_h
$$

Propriétés :

$$
\nabla\!\cdot u_h=0\Rightarrow\Delta\phi_h=0
$$

 $O<sub>U</sub>$ 

$$
\text{rot } u_h = 0 \quad \text{ et } \quad \nabla \cdot \psi_h = 0 \Rightarrow \Delta \psi_h = 0
$$

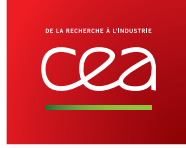

## Décomposition de Helmholtz-Hodge-Morrey (III)

Dimension <sup>2</sup> :

$$
u = \nabla \phi + \underline{\text{rot }\psi} + u_h
$$

Définitions :

$$
\text{rot } \psi = \begin{pmatrix} \frac{\partial \psi}{\partial y} \\ -\frac{\partial \psi}{\partial x} \end{pmatrix} \quad u \wedge v = u_x v_y - u_y v_x
$$

$$
\text{rot } u = \frac{\partial u_y}{\partial x} - \frac{\partial u_x}{\partial y} \qquad \circ u = \begin{pmatrix} -u_y \\ u_x \end{pmatrix}
$$

Relations :

$$
\begin{array}{l}\n\text{rot}\,\psi = -\circlearrowleft\!\nabla\psi & u \wedge v = -u \cdot \circlearrowleft v \\
\text{rot}\,u = -\nabla \cdot \circlearrowleft u &= \circlearrowleft u \cdot v \\
\hline\n\text{div}\,\text{rot}\,\psi = 0 & \\
\text{rot}\,\nabla\psi = 0 & \\
\text{rot}\,\text{rot}\,\psi = -\Delta\psi + \nabla\nabla \cdot \psi & \\
\text{rot}\,\text{rot}\,\psi = -\nabla \cdot \nabla\psi = -\Delta\psi\n\end{array}
$$

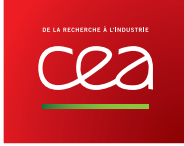

Décomposition de Helmholtz-Hodge-Morrey (III)

$$
u = \nabla \phi + \mathrm{rot} \, \psi + \left\{ \begin{array}{c} \nabla \phi_h \\ \mathrm{rot} \, \psi_h \end{array} \right\}
$$

**Unicité :** en domaine borné  $\Omega$ , pas d'unicité : si  $(\phi, \psi, \phi_h)$  est une solution, alors  $(\phi +$  $(\phi_h, \psi, 0)$  l'est aussi.

**Choix**: d'une solution  $(\phi, \psi, \phi_h, \psi_h)$  à l'aide de conditions aux limites permettant de satisfaire les 5 conditions d'orthogonalité :

$$
\int_{\Omega} \nabla \phi \cdot \text{rot} \psi \, d\Omega = 0
$$
  

$$
\int_{\Omega} \nabla \phi \cdot u_h \, d\Omega = 0
$$
  

$$
\int_{\Omega} u_h \cdot \text{rot} \psi \, d\Omega = 0
$$

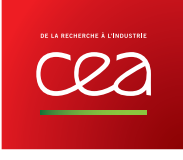

$$
\boxed{\text{Calcul de }\phi\text{ et }\phi_h\text{ (I)}}
$$

$$
u = \nabla \phi + \mathbf{rot}\,\psi + \nabla \phi_h
$$

Problème d'optimisation (Neumann avec terme source)

$$
\min_{\phi_N \in \mathcal{H}^1 \setminus \mathbb{R}} I(\phi_N) = \int_{\Omega} \frac{1}{2} (\nabla \phi_N - u)^2 \, d\Omega
$$

Formulation faible (condition nécessaire de minimisation)

$$
\forall \phi^* \quad \delta_{\phi^*} I(\phi_N) = \lim_{\epsilon \to 0} \frac{d}{d\epsilon} I(\phi_N + \epsilon \phi^*) = 0 \Rightarrow \boxed{\int_{\Omega} \nabla \phi_N \cdot \nabla \phi^* - u \cdot \nabla \phi^* d\Omega = 0}
$$
  
**EDP** (avec integration par parties)

$$
\forall \phi^{\star} \int_{\Omega} \text{EDP} \times \phi^{\star} d\Omega + \int_{\delta\Omega} \text{C. } \text{Lim.} \times \phi^{\star} d\delta\Omega = 0 \Rightarrow \left\{ \begin{array}{l} \boxed{-\Delta\phi_{\text{N}} = -\nabla \cdot u} & \text{sur } \Omega\\ \nabla \phi_{\text{N}} \cdot n = u \cdot n & \text{sur } \delta\Omega \end{array} \right.
$$

Cours Ensta [Gounand, 2012] pour plus de précisions.

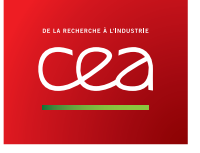

$$
\boxed{\text{Calcul de }\phi\text{ et }\phi_h\text{ (II)}}
$$

#### Problème d'optimisation (Dirichlet avec terme source)

| Probleme d'optimisation       | $\text{ext}_{(\phi_D, \lambda_{\phi})} \int_{\Omega} \frac{1}{2} (\nabla \phi_D - u)^2 d\Omega + \int_{\delta\Omega} \lambda_{\phi} \phi_D d\delta\Omega$                            |
|-------------------------------|----------------------------------------------------------------------------------------------------|
| Formulation faible            | $\int_{\Omega} \nabla \phi_D \cdot \nabla \phi^* - u \cdot \nabla \phi^* d\Omega + \int_{\delta\Omega} \lambda_{\phi} \phi^* + \phi_D \lambda^* d\delta\Omega = 0$                   |
| $\forall (\phi^*, \lambda^*)$ | $\text{sur } \Omega$                                                                                                    |
| EDP                           | \n $\begin{cases}\n -\Delta \phi_D = -\nabla \cdot u \\  \nabla \phi_D \cdot n = u \cdot n - \lambda_{\phi} \quad \text{sur } \delta\Omega \\  \hline\n \phi_D = 0\n \end{cases}$ \n |

 $\mathsf{Diffei}$ rence  $\mathsf{Dirichlet}\text{-}\mathsf{Neumann}$  (plus de terme source) [Angot et al., 2013]

| Formulation faible | $\int_{\Omega} \nabla \phi_{N-D} \cdot \nabla \phi^* d\Omega + \int_{\delta \Omega} \lambda_{\phi} \phi^* d\delta \Omega = 0$                | $\forall \phi^*$                  |
|--------------------|----------------------------------------------------------------------------------------------------|-----------------------------------|
| EDP                | \n $\begin{cases}\n \boxed{-\Delta \phi_{N-D} = 0} \\  \nabla \phi_{N-D} \cdot n = -\lambda_{\phi} \\  \phi_{N-D} = \phi_N\n \end{cases}$ \n | \n $\text{sur } \delta \Omega$ \n |

d'où :  $\nabla\phi_{\sf D}\perp\nabla\phi_{\sf N\text{-}D}$  car :  $\int_{\Omega}\nabla\phi_{\sf N\text{-}D}\cdot\nabla\phi_{\sf D}$  d $\Omega = -\int_{\delta\Omega}\lambda_\phi\phi_{\sf D}$  d $\delta\Omega = 0$ 

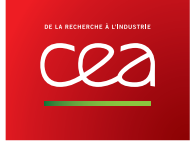

$$
Calcul de \psi et \psi_h
$$

$$
u=\nabla\phi+\mathbf{rot}\,\psi+\mathbf{rot}\,\psi_h
$$

Problème de Neumann avec terme source :

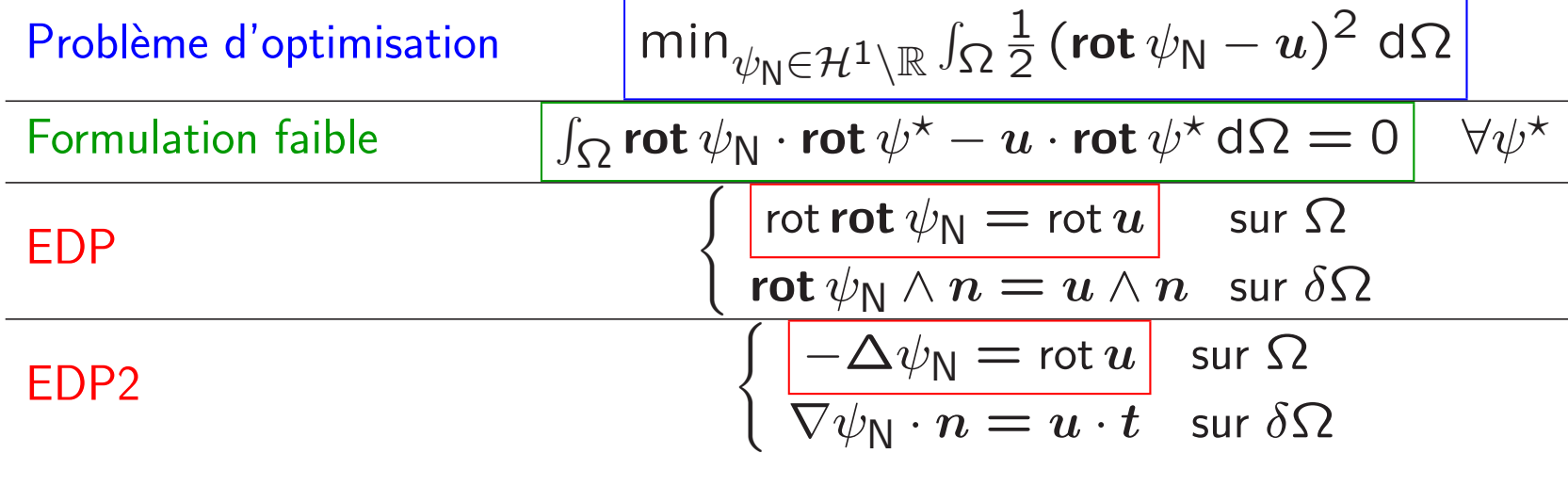

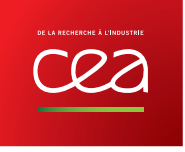

## Conditions d'orthogonalité

Si on choisit :

$$
(\phi, \psi, \phi_h, \psi_h) = (\phi_D, \psi_D, \phi_{\text{N-D}}, \psi_{\text{N-D}}) \text{ pour } u = \nabla \phi + \text{rot } \psi + \left\{ \begin{array}{c} \nabla \phi_h \\ \text{rot } \psi_h \end{array} \right\}
$$

On <sup>a</sup> bien :

Intégration par parties  
\n
$$
\int_{\Omega} \nabla \phi \cdot \text{rot } \psi \, d\Omega = -\int_{\Omega} (div \, \text{rot } \psi) \, \phi \, d\Omega + \int_{\delta \Omega} \phi (\text{rot } \psi \cdot n) \, d\delta \Omega
$$
\n
$$
= + \int_{\Omega} (\text{rot } \nabla \phi) \, \psi \, d\Omega + \int_{\delta \Omega} \psi \cdot (\nabla \phi \wedge n) \, d\delta \Omega
$$
\nRelations d'orthogonalités  
\n
$$
\frac{\int_{\Omega} \nabla \phi_D \cdot \text{rot } \psi_D \, d\Omega}{\int_{\Omega} \nabla \phi_D \cdot \text{rot } \psi_D \, d\Omega} = \int_{\delta \Omega} \nabla \phi_D \cdot \text{rot } \psi_{N-D} \, d\Omega = 0
$$
\n
$$
\int_{\Omega} \text{rot } \psi_D \cdot \nabla \phi_{N-D} \, d\Omega = - \int_{\delta \Omega} \phi_D \lambda_{\phi} \, d\delta \Omega = 0
$$
\n
$$
\int_{\Omega} \text{rot } \psi_D \cdot \text{rot } \psi_{N-D} \, d\Omega = - \int_{\delta \Omega} \psi_D \lambda_{\psi} \, d\delta \Omega = 0
$$

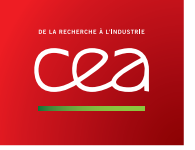

### Discrétisation

Discrétisation naturelle : éléments finis conformes (Cast3M);

Coût : 4 laplaciens à résoudre pour trouver tous les potentiels;

Différentes formes possibles de la décomposition :

$$
u = \nabla \phi_D + \text{rot } \psi_D + \nabla \phi_{N-D}
$$
  
\n
$$
u = \nabla \phi_D + \text{rot } \psi_D + \text{rot } \psi_{N-D}
$$
  
\n
$$
u = \nabla \phi_N + \text{rot } \psi_N - u_h
$$
  
\n
$$
u = \nabla \phi_N + \text{rot } \psi_D
$$
  
\n
$$
u = \nabla \phi_D + \text{rot } \psi_N
$$

 $\mathsf{Note} :$  lorsque  $\mathsf{div}\, \boldsymbol{u} = 0,$  on a  $\phi_{\mathsf{D}} = 0$  et  $\psi_{\mathsf{N}}$  s'appelle fonction de courant.

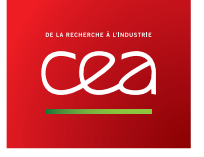

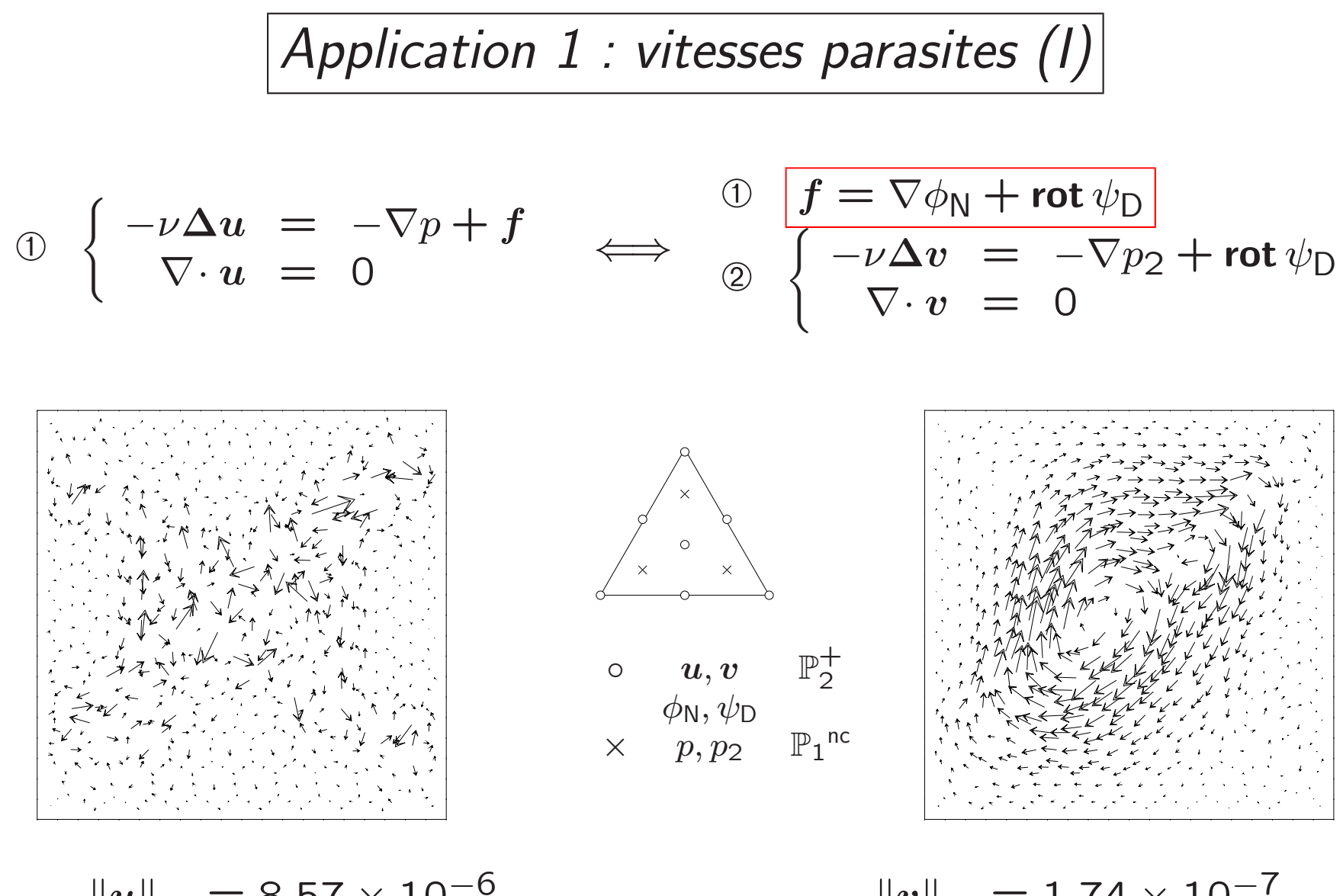

$$
\|u\|_\infty=8.57\times 10^{-4}
$$

 $||v||_{\infty} = 1.74 \times 10^{-7}$ 

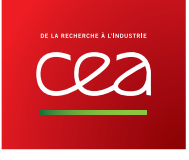

# $| \hspace{.06cm} \textit{Application} \hspace{.2cm} 1$  : vitesses parasites  $\textit{(II)}|$

#### **Diminution des vitesses parasites :**

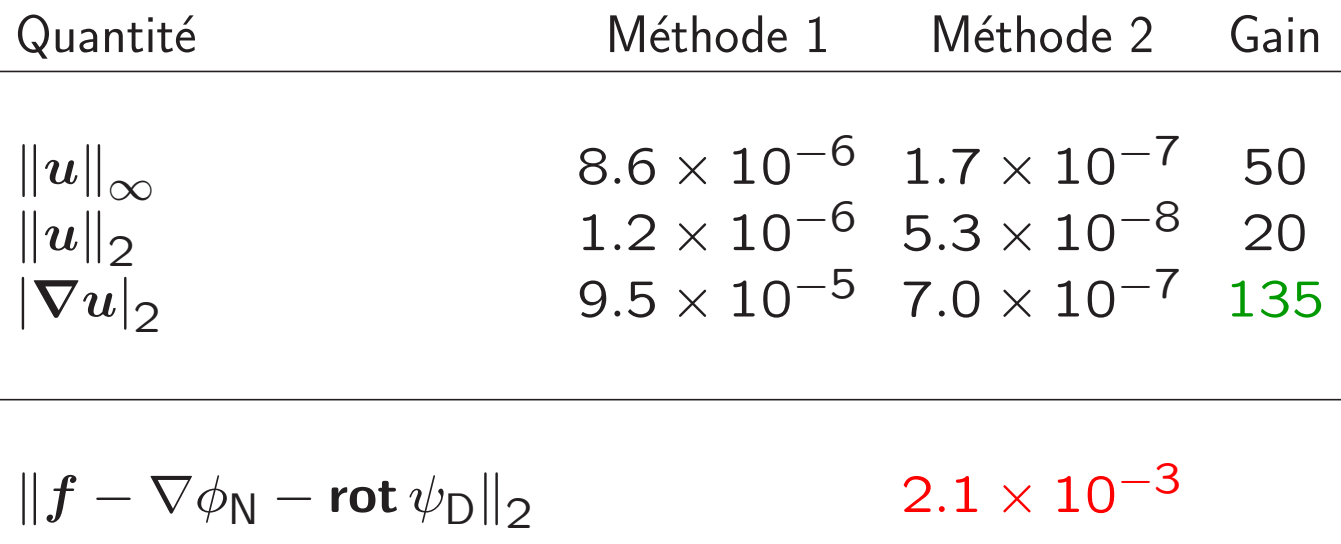

Condition d'orthogonalité : Zéro machine pour toutes les conditions.

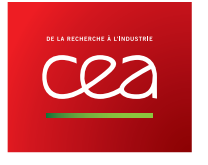

# Application 2 : post-traitement (1)

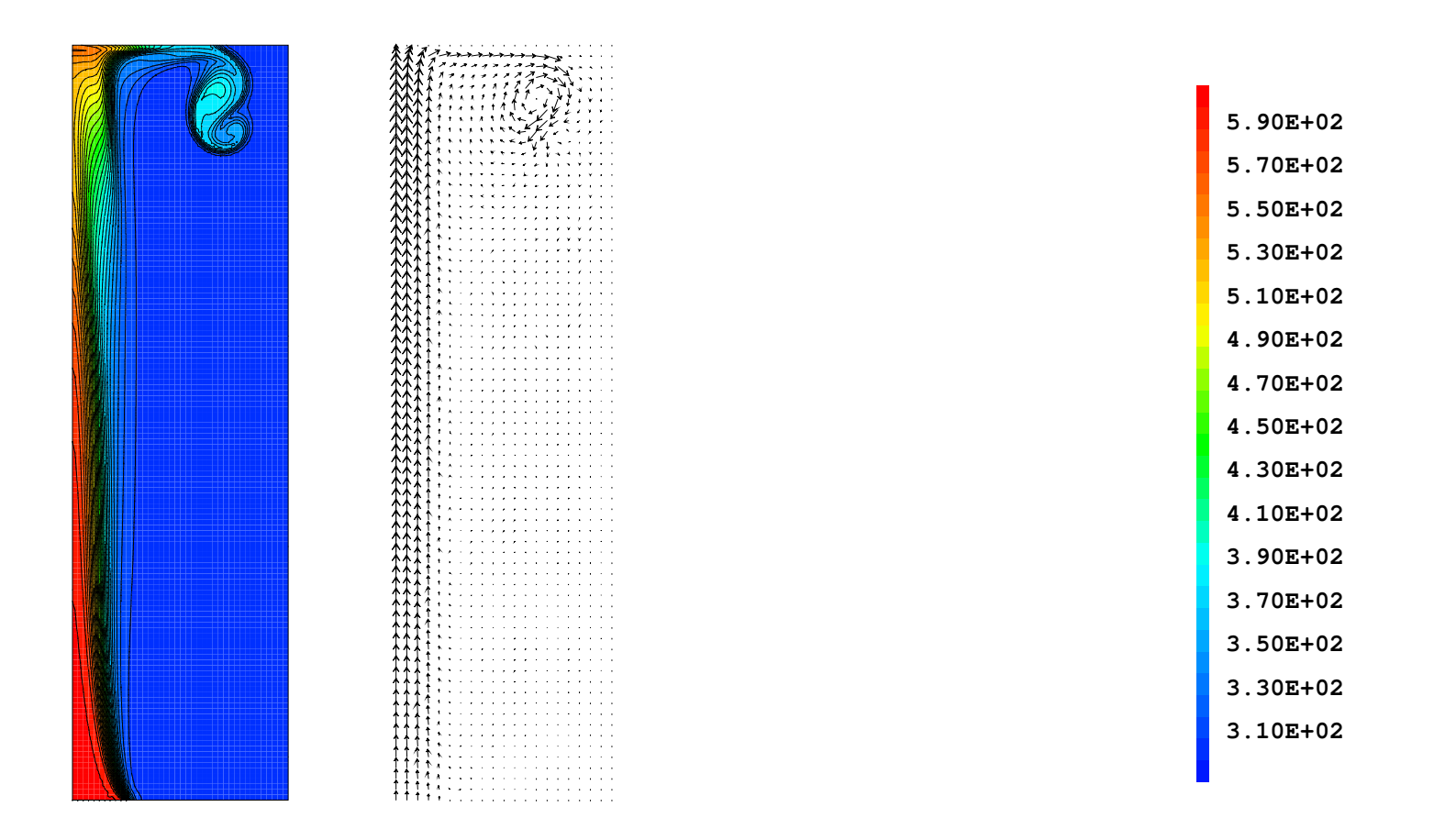

Injection d'air chaud dans une enceinte fermée. Modèle Bas Mach 2D géométrie cylindrique  $Re_{\text{injection}} = 200$ .  $t = 3s$ .

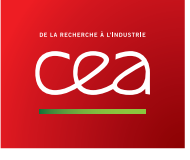

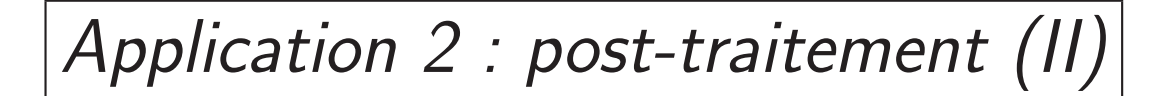

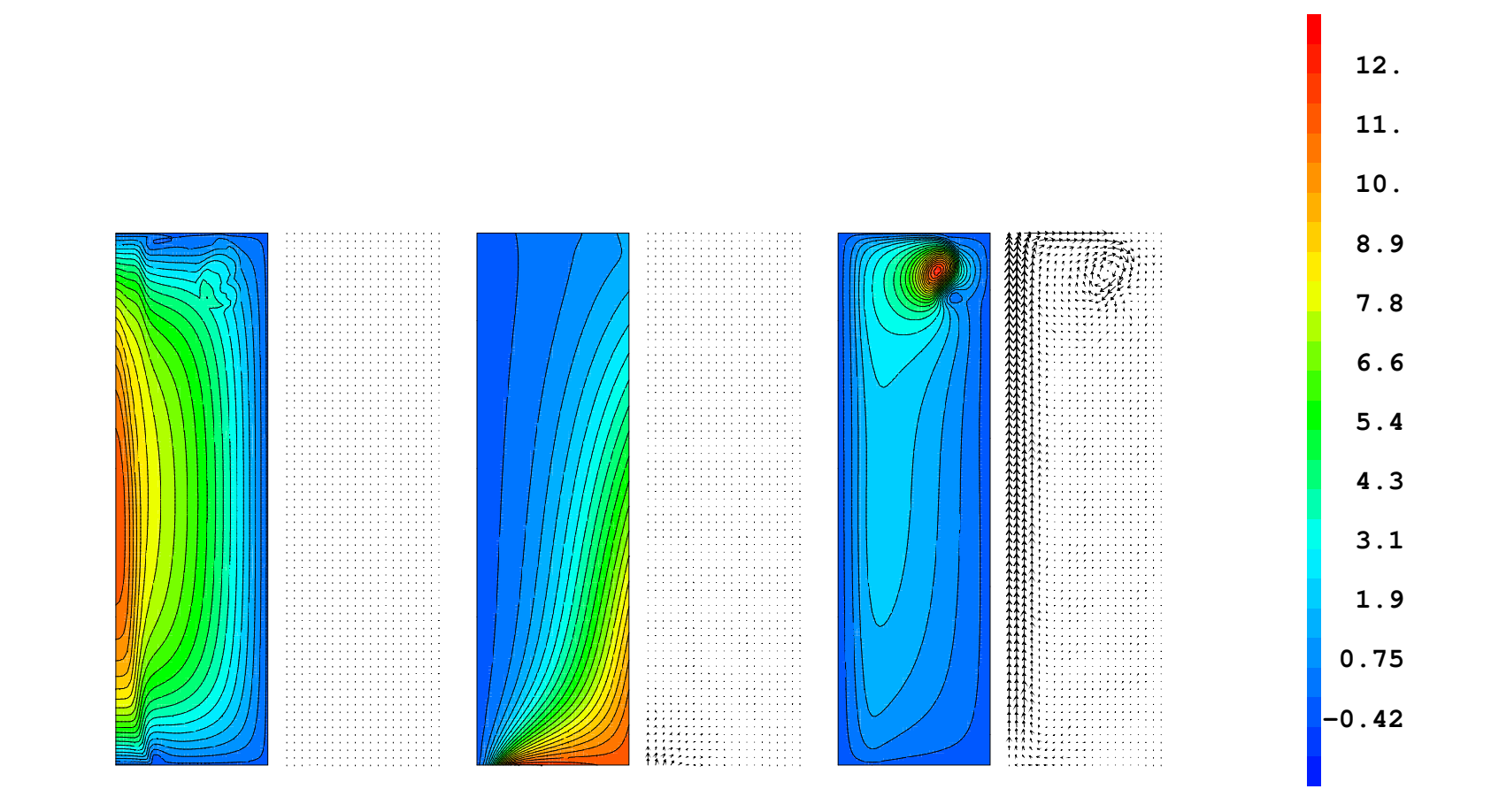

Décomposition de Helmholtz du champ des vitesses à  $t=3s$ . 600  $\times \phi$ , 10  $\times \psi_h$ ,  $\psi$ .

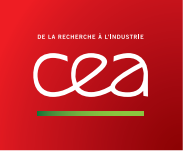

### Conclusion

#### **Décomposition de Hodge:**

-> 2D axisymétrique et 3D, procédure Cast3M.

#### **Applications avec vitesses parasites :**

→ Cas réaliste (benchmark OCDE), choix des éléments finis, ordre de convergence.

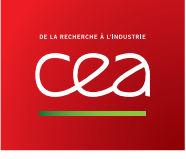

## Bibliographie

[Schwarz, 1995] Schwarz, G. (1995). Hodge Decomposition - A Method for Solving Boundary Value Problems. Number 1607 in Lecture notes in mathematics. Springer.

- [Girault and Raviart, 1986] Girault, V. and Raviart, P.-A. (1986). Finite Element Methods for Navier-Stokes Equations - Theory and Algorithms. Number 5 in Springer series in Computational Mathematics. Springer.
- **[Bhatia et al., 2013]** Bhatia, H., Norgard, G., Pascucci, V., and Bremer, P.-T. (2013). The Helmholtz-Hodge Decomposition A Survey. Visualization and Computer Graphics, IEEE Transactions on, 19(8) :1386-1404.
- **[Gounand, 2012]** Gounand, S. (2012). Introduction à la méthode des éléments finis en mécanique des fluides incompressibles. Technical report, CEA. Cours ENSTA Paristech B2-1 (129 pages). http://www-cast3m. cea.fr/index.php?xml=supportcours.
- [Angot et al., 2013] Angot, P., Caltagirone, J.-P., and Fabrie, P. (2013). Fast discrete helmholtz-hodge decompositions in bounded domains. Applied Mathematics Letters,  $26(4)$ : 445 – 451.

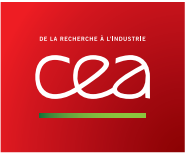